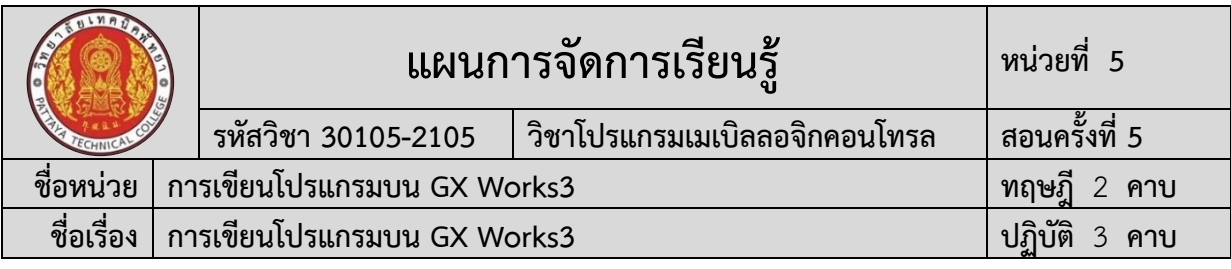

#### **1. สาระสำคัญ**

การศึกษาวิธีการเขียนโปรแกรมและขั้นตอนการใช้งานคำสั่งต่างๆ เช่น การแทรก (Insert) การลบ (Delete) การคัดลอกและวาง (Copy And Paste) การแก้ไขโปรแกรมขณะเครื่อง PLC ออนไลน์(Online Program Change) การนโปรแกรมจาก PLC (Read from PLC) การกำหนด ชื่อ และรายละเอียด ใน Comment การตรวจสอบ ค่าใน Device Buffer Memory Batch การ ตรวจสอบ และเปลี่ยนแปลงค่าใน Watch Window การตรวจสอบและเปรียบเทียบโปรแกรม (Verify Data) การบังคับอุปกรณ์ให้ทำงานและหยุดทำงาน (Forced on/off the device) จะทำให้ สามารถเขียนโปรแกรมได้อย่างรวดเร็ว และควบคุมการทำงานโปรแกรมได้อย่างมีประสิทธิภาพยิ่งขึ้น

#### **2. สมรรถนะประจำหน่วยการเรียนรู้**

#### **2.1 สมรรถนะการเรียนรู้ด้านความรู้**

- 1. แสดงความรู้ในการบอกชื่อเครื่องมือและอุปกรณ์ในงาน
- 2. แสดงความรู้ในการบอกหน้าที่ของเครื่องมือและอุปกรณ์ในงาน
- 3. แสดงความรู้ในการบอกวิธีการใช้เครื่องมือและอุปกรณ์ในงาน
- 4. แสดงความรู้ในการบอกวิธีการเขียนใบเบิกอุปกรณ์ในงาน
- 5. แสดงความรู้ในการบอกวิธีการตรวจสอบเครื่องมือในงาน
- 6. แสดงความรู้ในการบอกข้อควรระวังการเตรียมเครื่องมือและอุปกรณ์
- 7. แสดงวิธีการแทรก ลบ คัดลอกและวาง
- 8. แสดงวิธีการแกไขโปรแกรมขณะเครื่อง PLC ออนไลน์
- 9. แสดงวิธีการอ่านโปรแกรมจาก PLC (Read from PLC)
- 10. แสดงวิธีการกำหนดชื่อและรายละเอียดใน Comment
- 11. แสดงวิธีการตรวจสอบคาใน Device Buffer Batch Memory
- 12. แสดงวิธีการตรวจสอบและเปลี่ยนแปลงคาใน Watch Window
- 13. แสดงวิธีการบังคับอุปกรณ์ใหทำงานและหยุดทำงาน (Forced on/off the device)
- 14. แสดงวิธีการตออุปกรณเอาต์พุตเขากับภาคเอาต์พุตของ PLC
- 15. แสดงความรู้ในการบอกขั้นตอนการตรวจสอบผลงาน
- 16. แสดงความรู้ในการบอกข้อควรระวังการตรวจสอบผลงาน
- 17. แสดงความรู้ในการบอกวิธีการทำความสะอาด
- 18. แสดงความรู้ในการบอกข้อควรระวังการทำความสะอาด
- 19. แสดงความรู้ในการบอกเก็บเครื่องมือ
- 20. แสดงความรู้ในการบอกข้อควรระวังการเก็บเครื่องมือ

#### **2.2 สมรรถนะการเรียนรู้ด้านทักษะ**

- 1. เตรียมเครื่องมือและอุปกรณ์ได้
- 2. เขียนโปรแกรมโดยการแทรก ลบ คัดลอกและวางได้
- 3. แกไขโปรแกรมขณะเครื่อง PLC ออนไลน์ได้
- 4. อ่านโปรแกรมจาก PLC (Read from PLC) ได้

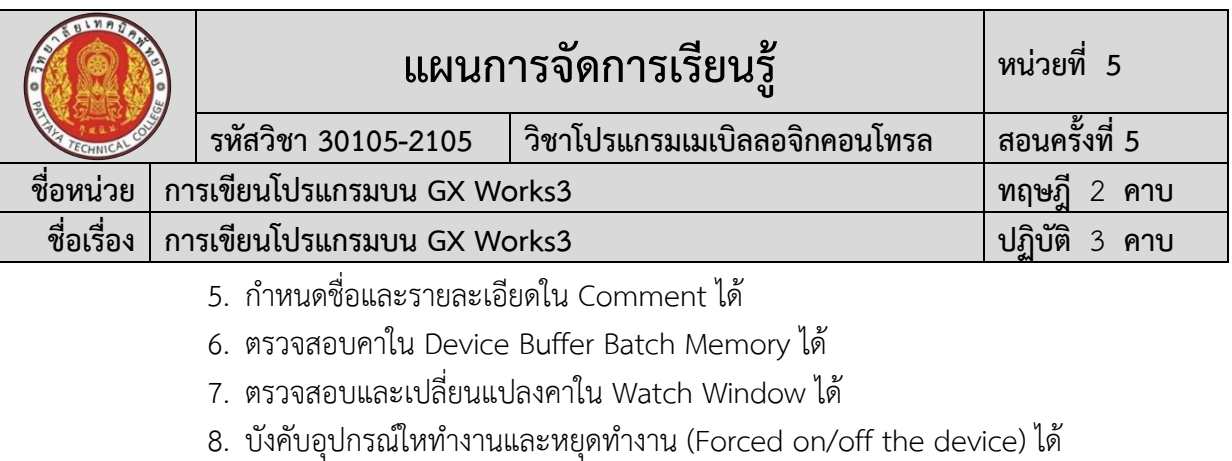

- 9. ตออุปกรณเอาต์พุตเขากับภาคเอาต์พุตของ PLC ได้
- 10. ตรวจสอบผลงานได้
- 11. ทำความสะอาดได้
- 12. เก็บเครื่องมือได้

# **2.3 สมรรถนะการเรียนรู้คุณลักษณะที่พึ่งประสงค์**

- 1. ความซื่อสัตย์
- 2. ระเบียบวินัยและตรงต่อเวลา
- 3. สนใจใฝ่เรียนรู้
- 4. ความรับผิดชอบ
- 5. ขยันและอดทน
- 6. การประหยัด
- 7. ความปลอดภัย
- 8. ความคิดสร้างสรรค์
- 9. การทำงานเป็นทีม
- 10. จิตบริการสาธารณะ

#### **โดยการน้อมนำหลักปรัชญาของเศรษฐกิจพอเพียงมาปฏิบัติในการเรียนการสอน**

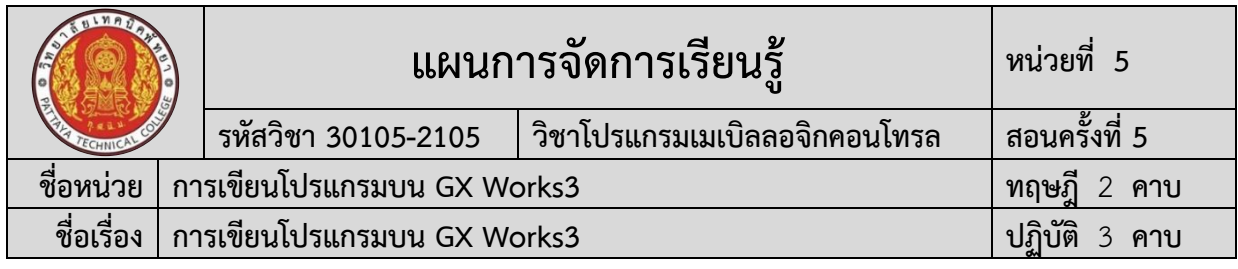

#### **3. จุดประสงค์การเรียนรู้**

## **3.1 จุดประสงค์ทั่วไป**

- 1. เพื่อใหมีความรูเขาใจเกี่ยวกับการแทรก (Insert) การลบ (Delete) การคัดลอกและวาง (Copy And Paste)
- 2. เพื่อใหมีความรูเขาใจเกี่ยวกับ การ แกไขโปรแกรมขณะเครื่อง PLC ออนไลน์ (Online Program Change)
- 3. เพื่อใหมีความรูเขาใจเกี่ยวกับการอ่านโปรแกรมจาก PLC (Read from PLC)
- 4. เพื่อใหมีความรูเขาใจเกี่ยวกับการกำหนดชื่อและรายละเอียดใน Comment
- 5. เพื่อใหมีความรูเขาใจเกี่ยวกับการตรวจสอบคาใน Device Buffer Batch Memory
- 6. เพื่อใหมีความรูเขาใจเกี่ยวกับการตรวจสอบและเปลี่ยนแปลงคาใน Watch Window
- 7. เพื่อใหมีความรูเขาใจเกี่ยวกับการบังคับอุปกรณ์ใหทำงานและหยุดทำงาน (Forced on/off The device)
- 8. เพื่อใหมีทักษะเกี่ยวกับการตออุปกรณเอาต์พุตเขากับภาคเอาต์พุตของ PLC
- 9. เพื่อใหผู้เรียนเป็นผู้มีคุณธรรม จริยธรรมและคุณลักษณะอันพึงประสงคสอดคลองกับ จรรยาบรรณวิชาชีพ

## **3.2 จุดประสงค์เชิงพฤติกรรม**

# **3.2.1 ด้านความรู้**

- 1. บอกชื่อเครื่องมือและอุปกรณ์ในงานได้อย่างถูกต้อง
- 2. บอกหน้าที่ของเครื่องมือและอุปกรณ์ในงานได้อย่างถูกต้อง
- 3. บอกวิธีการใช้เครื่องมือและอุปกรณ์ในงานได้อย่างถูกต้อง
- 4. บอกวิธีการเขียนใบเบิกอุปกรณ์ในงานได้อย่างถูกต้อง
- 5. บอกวิธีการตรวจสอบเครื่องมือในงาน ได้อย่างถูกต้อง
- 6. บอกข้อควรระวังการเตรียมเครื่องมือและอุปกรณ์ได้อย่างถูกต้อง
- 7. บอกขั้นตอนการใชคำสั่งแทรก คำสั่งลบ คำสั่งคัดลอกและวางได้อย่างถูกต้อง
- 8. บอกขั้นตอนการแกไขโปรแกรมขณะเครื่อง PLC ออนไลน์(Online Program Change) ได้อย่างถูกต้อง
- 9. บอกขั้นตอนการการอ่านโปรแกรมจาก PLC (Read from PLC) ได้อย่างถูกต้อง
- 10. บอกขั้นตอนการกำหนดชื่อและรายละเอียดใน Comment ได้อย่างถูกต้อง
- 11. บอกขั้นตอนการตรวจสอบคาใน Device Buffer Batch Memory ได้อย่าง ถูกต้อง
- 12. บอกขั้นตอนการตรวจสอบและเปลี่ยนแปลงคาใน Watch Window ได้อย่าง ถูกต้อง
- 13. บอกขั้นตอนการบังคับอุปกรณ์ให้ทำงานและหยุดทำงาน (Forced on/off the device) ได้อย่างถูกต้อง

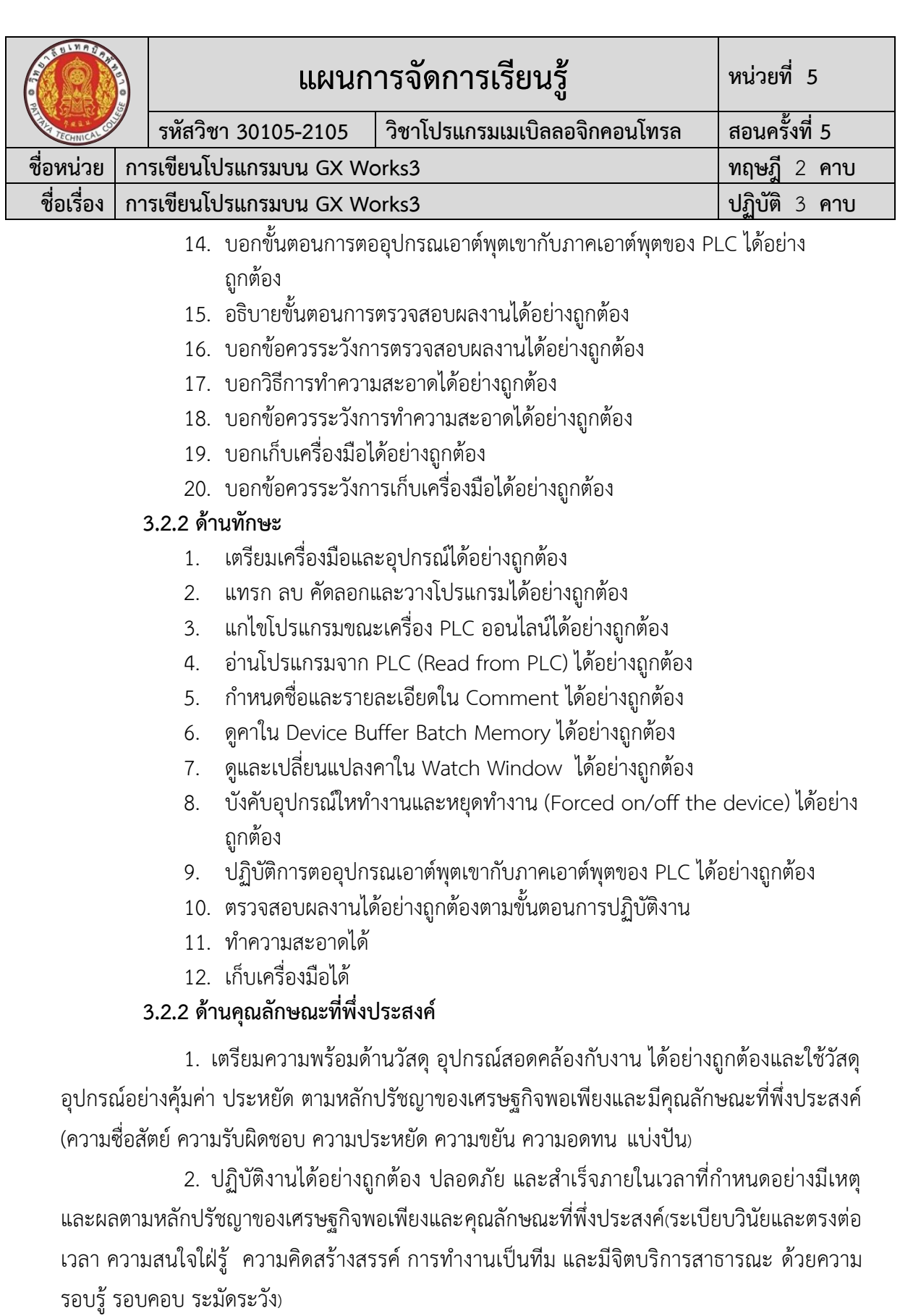

#### **การบูรณาการกับปรัชญาของเศรษฐกิจพอเพียง และคุณลักษณะที่พึ่งประสงค์ หลักความพอประมาณ**

1. ผู้เรียนจัดสรรเวลาในการฝึกปฏิบัติตามใบงานได้อย่างเหมาะสม

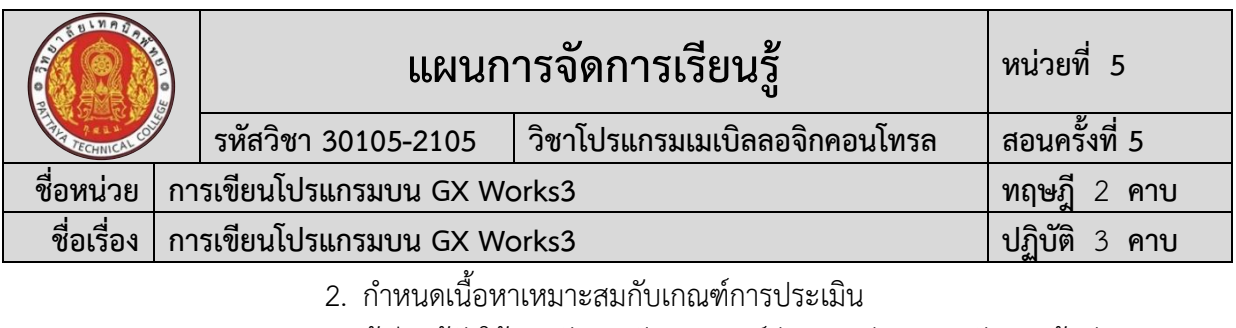

- 3. ผู้เรียนรู้จักใช้และจัดการวัสดุอุปกรณ์ต่าง ๆ อย่างประหยัดและคุ้มค่า
- 4. ผู้เรียนปฏิบัติตนเป็นผู้นำและผู้ตามที่ดี
- 5. ผู้เรียนเป็นสมาชิกที่ดีของกลุ่มเพื่อนและสังคม

#### **หลักความมีเหตุผล**

- 1. เห็นคุณค่าของการเรียนวิชาโปรแกรมเมเบิลคอนโทรลเลอร์
- 2. กล้าแสดงความคิดอย่างมีเหตุผล
- 3. กล้าทักท้วงในสิ่งที่ไม่ถูกต้องอย่างถูกกาลเทศะ
- 4. กล้ายอมรับฟังความคิดเห็นของผู้อื่น
- 5. ใช้วัสดุถูกต้องและเหมาะสมกับงาน
- 6. ไม่มีเรื่องทะเลาะวิวาทกับผู้อื่น
- 7. คิดสิ่งใหม่ ๆ ที่เกิดประโยชน์ต่อตนเอง และสังคม
- 8. มีความคิดวิเคราะห์ในการแก้ปัญหาอย่างเป็นระบบ

#### **หลักความมีภูมิคุ้มกัน**

- 1. มีทักษะในการปฏิบัติงานตามใบงานได้อย่างมีประสิทธิภาพ
- 2. ผู้เรียนได้รับความรู้ที่ถูกต้อง พร้อมทั้งกำหนดเนื้อหาได้ครบถ้วนถูกต้อง
- 3. มีการเตรียมความพร้อมในการเรียนและการปฏิบัติงาน
- 4. กล้าซักถามปัญหาหรือข้อสงสัยต่าง ๆ อย่างถูกกาลเทศะ
- 5. แก้ปัญหาเฉพาะหน้าได้ด้วยตนเองอย่างเป็นเหตุเป็นผล
- 6. ควบคุมอารมณ์ของตนเองได้
- 7. ควบคุมกิริยาอาการในสถานการณ์ต่าง ๆได้เป็นอย่างดี

#### **การตัดสินใจและการดำเนินกิจกรรมต่าง ๆ ให้อยู่ในระดับพอเพียงหรือตาม ปรัชญาของเศรษฐกิจพอเพียงนั้น ต้องอาศัยทั้งความรู้และคุณธรรมเป็นพื้นฐาน ดังนี้ เงื่อนไขความรู้**

1. ผู้เรียนได้ใช้กระบวนการคิดในเรียนรู้ในเนื้อหารายวิชาโปรแกรมเมเบิล คอนโทรลเลอร์ตามหน่วยการเรียนการสอน(ระเบียบวินัยและตรงต่อเวลา ความสนใจใฝ่รู้ ความคิด สร้างสรรค์ การทำงานเป็นทีม และมีจิตบริการสาธารณะ ด้วยความรอบรู้ รอบคอบ ระมัดระวัง)

- 2. มีความรู้ความเข้าใจในเนื้อหารายวิชาโปรแกรมเมเบิลคอนโทรลเลอร์
- 3. ใช้วัสดุอย่างประหยัดและคุ้มค่า
- 4. ปฏิบัติงานด้วยความละเอียดรอบคอบ
- 5. มีความรู้ ความเข้าใจเกี่ยวกับหลักปรัชญาของเศรษฐกิจพอเพียง

## **เงื่อนไขคุณธรรม**

1. ปฏิบัติงานที่ได้รับมอบหมายเสร็จตามกำหนด (ความรับผิดชอบ)

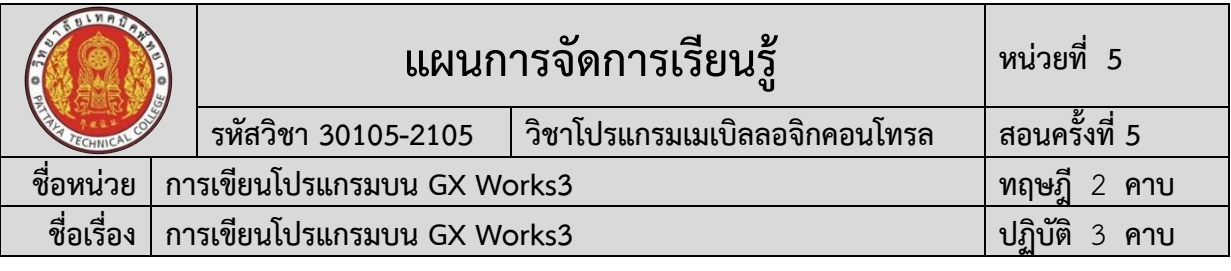

- 2. ใช้วัสดุอุปกรณ์อย่างคุ้มค่า ประหยัด (ความประหยัด)
- 3. มีความเพียรพยายามและกระตือรือร้นในการเรียนและการปฏิบัติงาน

(ความขยัน ความอดทน)

4. ให้ความร่วมมือกับการทำกิจกรรมของส่วนรวม อาสาช่วยเหลืองานครูและ

ผู้อื่น(แบ่งปัน)

#### **4. สาระการเรียนรู้**

#### **4.1 ด้านความรู้**

- 1. ชื่อเครื่องมือและอุปกรณ์ในงาน
- 2. หน้าที่ของเครื่องมือและอุปกรณ์ในงาน
- 3. วิธีการใช้เครื่องมือและอุปกรณ์ในงาน
- 4. วิธีการเขียนใบเบิกอุปกรณ์ในงาน
- 5. วิธีการตรวจสอบเครื่องมือในงาน
- 6. การเขียนโปรแกรมโดยการแทรก ลบ คัดลอกและวาง
- 7. วิธีการแกไขโปรแกรมขณะเครื่อง PLC ออนไลน์
- 8. วิธีการอ่านโปรแกรมจาก PLC (Read from PLC)
- 9. วิธีการกำหนดชื่อและรายละเอียดใน Comment
- 10. วิธีการตรวจสอบคาใน Device Buffer Batch Memory
- 11. วิธีการตรวจสอบและเปลี่ยนแปลงคาใน Watch Window
- 12. วิธีการบังคับอุปกรณ์ใหทำงานและหยุดทำงาน (Forced on/off the device)
- 13. การตออุปกรณเอาต์พุตเขากับภาคเอาต์พุตของ PLC
- 14. ขั้นตอนการตรวจสอบผลงาน
- 15. ข้อควรระวังการตรวจสอบผลงาน
- 16. วิธีการทำความสะอาด
- 17. ข้อควรระวังการทำความสะอาด
- 18. เก็บเครื่องมือ
- 19. ข้อควรระวังการเก็บเครื่องมือ

#### **4.2 ด้านทักษะ**

- 1. ปฏิบัติงานเกี่ยวกับการเตรียมเครื่องมือและอุปกรณ์
- 2. ปฏิบัติงานเกี่ยวกับการเขียนโปรแกรมโดยการแทรก ลบ คัดลอกและวาง
- 3. ปฏิบัติงานเกี่ยวกับการแกไขโปรแกรมขณะเครื่อง PLC ออนไลน์
- 4. ปฏิบัติงานเกี่ยวกับการอ่านโปรแกรมจาก PLC (Read from PLC)
- 5. ปฏิบัติงานเกี่ยวกับการกำหนดชื่อและรายละเอียดใน Comment
- 6. ปฏิบัติงานเกี่ยวกับการตรวจสอบคาใน Device Buffer Batch Memory
- 7. ปฏิบัติงานเกี่ยวกับการตรวจสอบและเปลี่ยนแปลงคาใน Watch Window

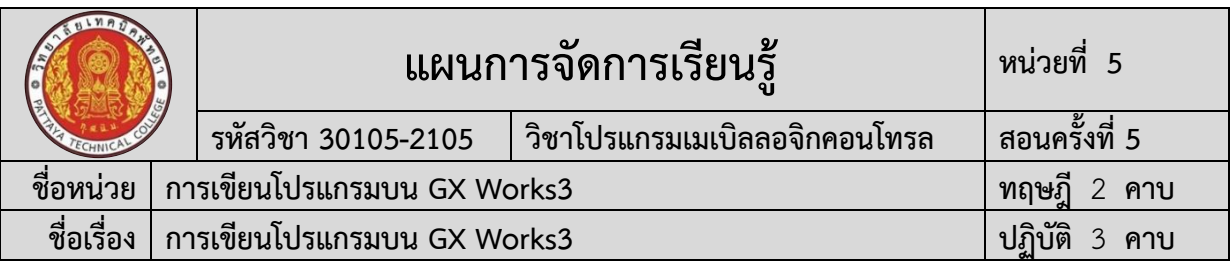

- 8. ปฏิบัติงานเกี่ยวกับการบังคับอุปกรณ์ใหทำงานและหยุดทำงาน (Forced on/off the device)
- 9. ปฏิบัติงานเกี่ยวกับการตออุปกรณเอาต์พุตเขากับภาคเอาต์พุตของ PLC
- 10. ปฏิบัติงานเกี่ยวกับการตรวจสอบผลงาน
- 11. ปฏิบัติงานเกี่ยวกับการทำความสะอาด
- 12. ปฏิบัติงานเกี่ยวกับการเก็บเครื่องมือ

#### **5. กิจกรรมการเรียนรู้**

การจัดกิจกรรมการเรียนรู้โดยเน้นผู้เรียนเป็นสำคัญ เรื่องการเขียนโปรแกรมบน GX Works3 โดยใช้รูปแบบ MIAP ดังนี้

#### **ขั้นนำเข้าสู่บทเรียน (M)**

1) ครูให้นักเรียนร่วมอภิปรายเกี่ยวกับการเขียนโปรแกรมบน GX Works3 ที่นำมาใช้ใน งานอุตสาหกรรม

2) ครูสรุปการเขียนโปรแกรมบน GX Works3 ที่นำมาใช้งานในอดีต จนถึงปัจจุบัน และชี้ให้เห็นถึงประโยชน์ ของการเขียนโปรแกรมบน GX Works3 ในงานควบคุมการทำงานของ นวัตกรรมสมัยใหม่

#### **ขั้นสอน (I)**

1) ครูแจกใบเนื้อหาการเรียนรู้เรื่อง การเขียนโปรแกรมบน GX Works3 พร้อม อธิบาย หัวข้อ ทฤษฎีการเรียนรู้การเขียนโปรแกรมบน GX Works3

2) ครูสาธิตและให้นักเรียนปฏิบัติตามเกี่ยวกับการเขียนโปรแกรมบน GX Works3

3) ครูและนักเรียนนักศึกษา ร่วมกันสรุปสรุปเนื้อหา การเขียนโปรแกรมบน GX

Works3

## **ขั้นประยุกต์ (A)**

1) นักเรียนทุกคนศึกษา ใบเนื้อหาการเรียนรู้เรื่องการเขียนโปรแกรมบน GX Works3 และปฏิบัติงาน ตามใบเนื้อหาการเรียนรู้เรื่อง การเขียนโปรแกรมบน GX Works3 2) ครูให้คำแนะนำ สาธิต และสังเกตการปฏิบัติงานของนักเรียนทุกคน เพื่อให้เกิด

การพัฒนาผู้เรียนเป็นรายบุคคล

#### **ขั้นสำเร็จผล (P)**

1) ครูประเมินผลงานจากการปฏิบัติงานของนักเรียนรายบุคคล และสรุปแจ้งผลการ ประเมินให้นักเรียนทราบ

2) นักเรียนและครูร่วมกับสรุปผลการเรียนรู้ ที่ได้รับ

#### **6. สื่อและแหล่งเรียนรู้**

**6.1** ใบเนื้อหาการเรียนรู้เรื่อง การเขียนโปรแกรมบน GX Works3

**6.2** สื่อการเรียนรู้ผ่านระบบเครือข่ายคอมพิวเตอร์เรื่อง การเขียนโปรแกรมบน GX Works3

**6.3** ใบแบบฝึกหัด เรื่อง การเขียนโปรแกรมบน GX Works3

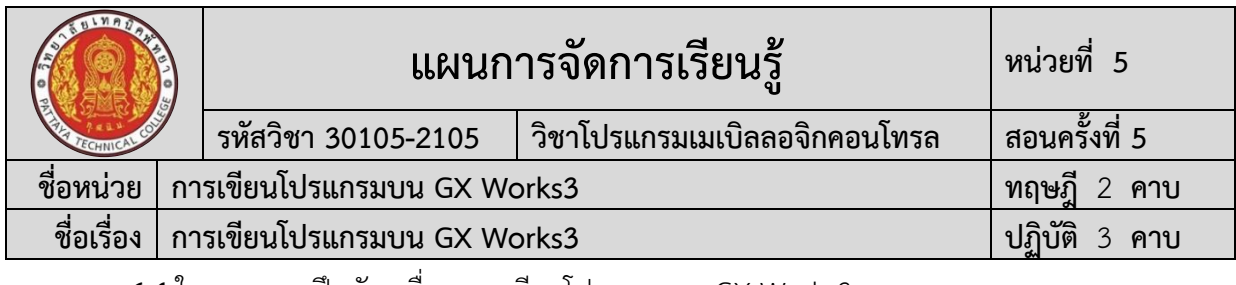

- **6.4** ใบเฉลยแบบฝึกหัด เรื่อง การเขียนโปรแกรมบน GX Works3
- **6.5** ใบแบบทดสอบ เรื่อง การเขียนโปรแกรมบน GX Works3
- **6.6** ใบเฉลยแบบทดสอบ เรื่อง การเขียนโปรแกรมบน GX Works3
- **6.7** ใบแบบให้คะแนนการปฏิบัติงาน

#### **7. หลักฐานการเรียนรู้**

#### **7.1 หลักฐานความรู้**

- 1. แบบสังเกตการปฏิบัติงาน ตามใบเนื้อหาการเรียนรู้เรื่อง การเขียนโปรแกรมบน GX Works3
- 2. แบบบันทึกการปฏิบัติงาน

#### **7.2 หลักฐานการปฏิบัติงาน**

1. แบบประเมินผลงานจากการปฏิบัติงาน ตามใบเนื้อหาการเรียนรู้เรื่องการเขียน โปรแกรมบน GX Works3

#### **8. การวัดและประเมินผล**

#### **8.1 การประเมินผลการเรียนรู้หลักการประเมินผลการเรียนรู้**

#### **ก่อนเรียน**

1) แบบทดสอบก่อนเรียน

#### **ขณะเรียน**

1) ใช้วิธีประเมินผลแบบถามตอบโดยตรงระหว่างเรียน โดยมีคำถามนำก่อนอธิบาย เนื้อหาและถามทบทวนเนื้อหาที่ครูอธิบายระหว่างสอน สังเกตพฤติกรรมระหว่างการเรียนการสอน

- 2) ตรวจสอบผลการปฏิบัติตามใบงาน ใบสั่งงาน ตามขั้นตอนการปฏิบัติงาน
- 3) สังเกตการทำงานกลุ่ม

#### **หลังเรียน**

- 1) ตรวจแบบฝึกหัดท้ายบทเรียน
- 2) แบบทดสอบหลังเรียน

## **8.2 ประเมินผลงาน/ชิ้นงาน/ผลสำเร็จของผู้เรียน**

- 1) ตรวจประเมินผลงานจากการปฏิบัติงาน ตามใบเนื้อหาการเรียนรู้เรื่อง การเขียน โปรแกรมบน GX Works3
- 2) ตรวจประเมินผลตามใบเนื้อหาการเรียนรู้ที่ เรื่องการเขียนโปรแกรมบน GX Works3

# **รายละเอียดการประเมินผลการเรียนรู้**

#### **จุดประสงค์เชิงพฤติกรรม ด้านความรู้**

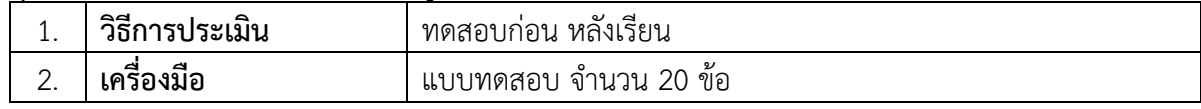

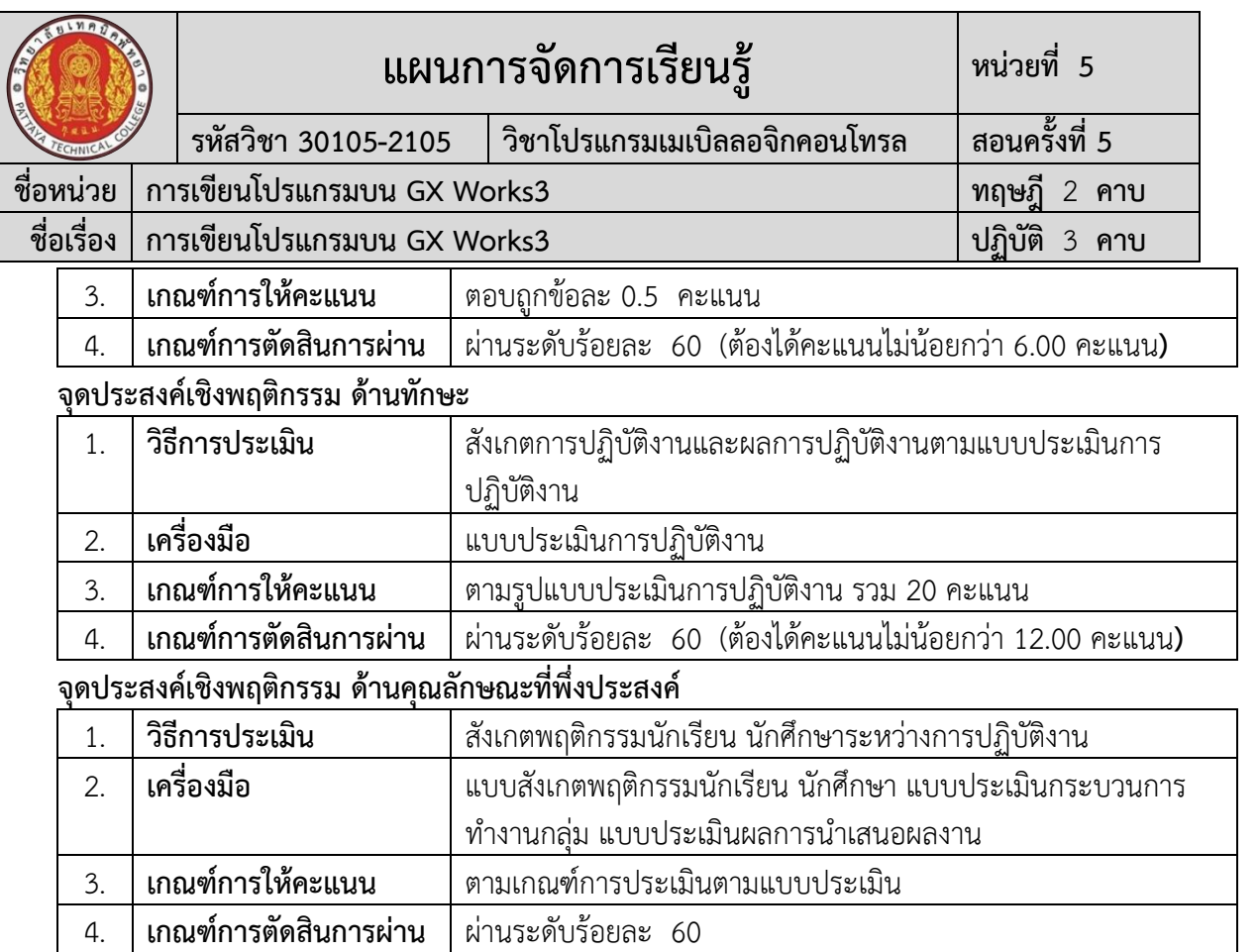

#### **9. เอกสารอ้างอิง**

- กฤษดา วิศวธีรนนท์. **การควบคุมซีแควนซ์และ PLC**. กรุงเทพฯ : สมาคมส่งเสริมเทคโนโลยี (ไทย-ญี่ปุ่น), 2545.
- ณรงค์ ตันชีวะวงศ์. **ระบบ PLC (Programmable Logic Controller).** กรุงเทพฯ : สมาคม ส่งเสริมเทคโนโลยี (ไทย-ญี่ปุ่น), 2547.
- ประพันธ์ พิพัฒนสุข. **การโปรแกรมและควบคุมมอเตอร์ไฟฟ้า.** กรุงเทพฯ : ศูนย์ส่งเสริมอาชีวะ, 2545**.**
- พรจิต ประทุมสุวรรณ. **ทฤษฏีและการใช้งาน PC/PLC**. กรุงเทพฯ : เรือนแก้ว, 2536.

สถาบันพัฒนาครูอาชีวศึกษา. **เอกสารประกอบการฝึกอบรม Conceptual PLC & SCADA.** กรุงเทพฯ : ม.ป.ท., 2542.

แสงชัยมิเตอร์. **การควบคุมกระบวนการ.** กรุงเทพฯ : ม.ป.ท. , 2543.

อุทัย สุมามาลย์. **การโปรแกรมและควบคุมมอเตอร์ไฟฟ้า.** กรุงเทพฯ : ศูนย์ส่งเสริมวิชาการ, 2543.

พิศนุรัตน์ เขจร. **FX5Uและการใช้GX Works3.** พะเยา : พิศนุรัตน์ เขจร, 2563.

พิศนุรัตน์ เขจร. **PLC กับการควบคุมแบบซีเควนซ์. 2560.**

Melsec\_iQ-F\_FX5UC\_Users\_Manual-Hardware

#### **เว็ปไซต์อ้างอิง**

**"ครูสง่า คูคำ." 2564.** [ระบบออนไลน์]. แหล่งที่มา [http://skukum.pattayatech.ac.th](http://skukum.pattayatech.ac.th/)

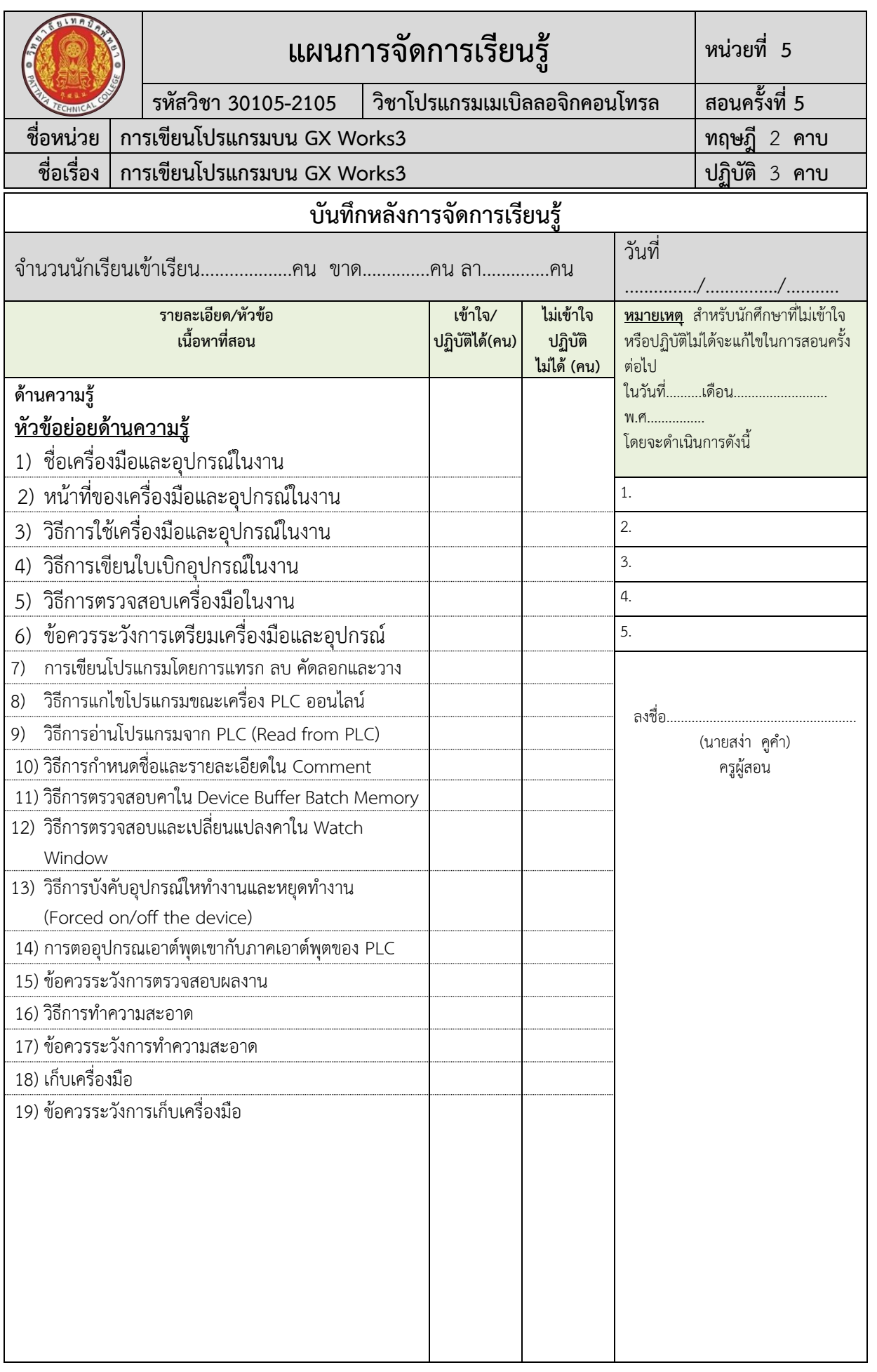

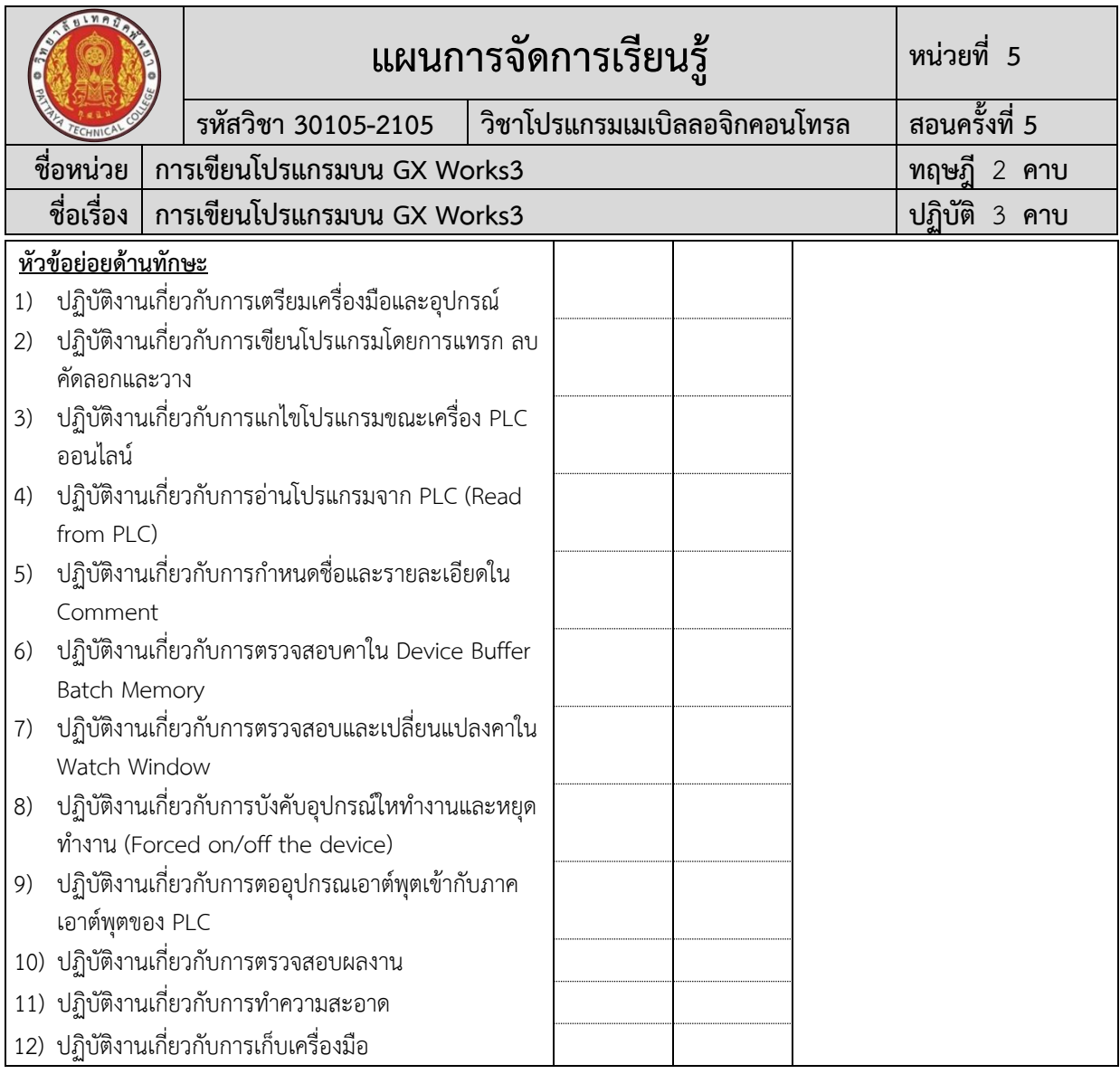

#### **ผลการใช้แผนการสอน**

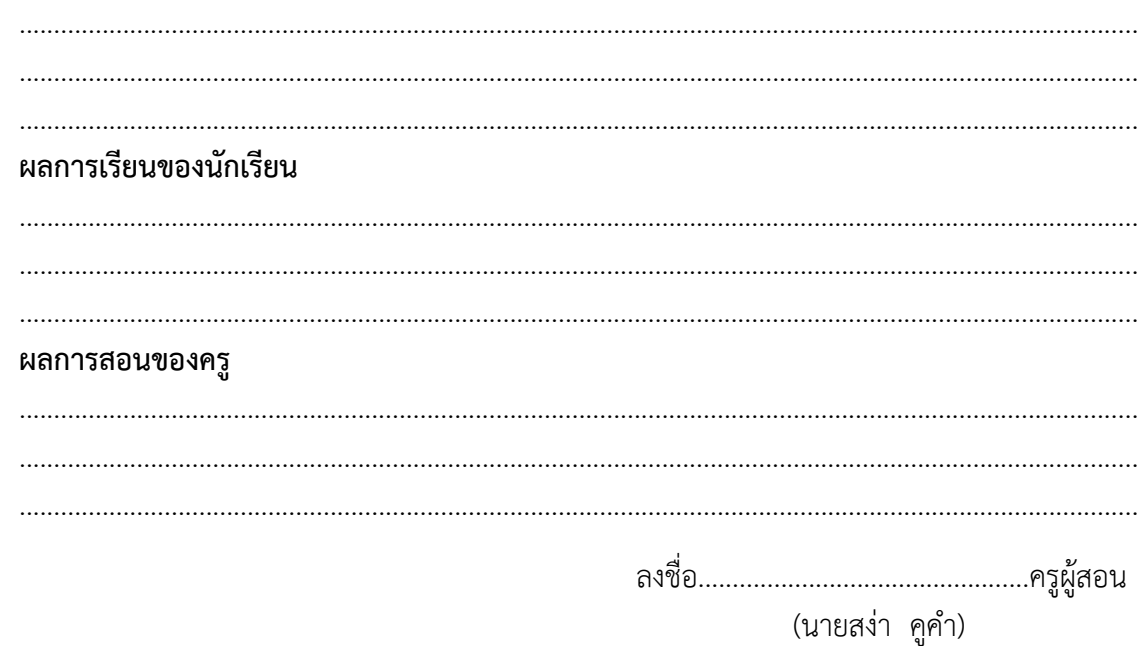